#### **adding and editing bookmarks**

2011-08-10 11:45 AM - Chris Cannam

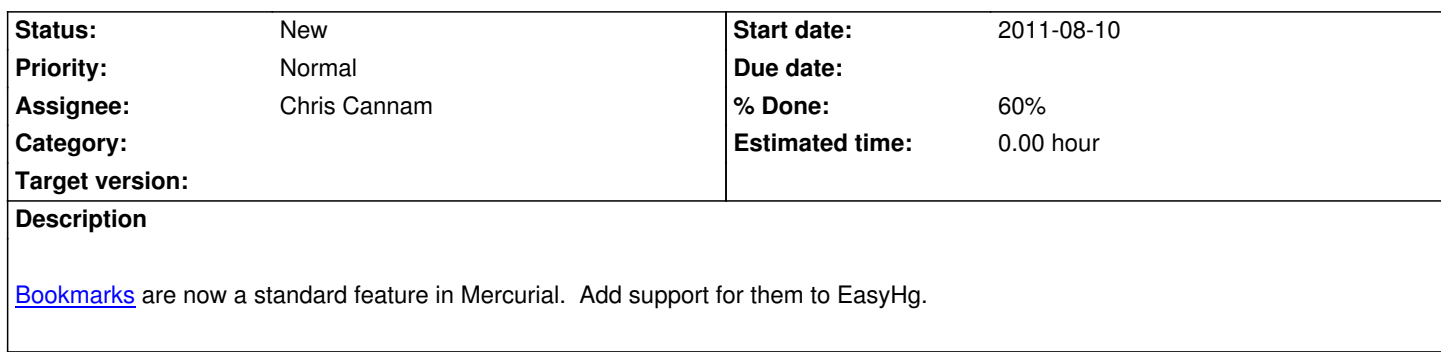

# **History**

## **[#1 - 2011-08](http://mercurial.selenic.com/wiki/BookmarksExtension)-16 03:15 PM - Chris Cannam**

*- Target version set to 1.1*

#### **#2 - 2011-11-17 05:15 PM - Chris Cannam**

*- % Done changed from 0 to 60*

Bookmarks are now displayed -- can't yet add/edit them.

## **#3 - 2012-01-17 08:03 PM - Chris Cannam**

*- Subject changed from bookmarks support to adding and editing bookmarks*

#### **#4 - 2012-01-17 08:03 PM - Chris Cannam**

*- Target version changed from 1.1 to 1.2*

### **#5 - 2012-02-29 10:46 AM - Chris Cannam**

*- Target version changed from 1.2 to 1.4*

#### **#6 - 2018-12-18 09:52 AM - Chris Cannam**

*- Target version deleted (1.4)*